## **ALBINONI - GIAZOTTO**

## **CELEBRE ADAGIO**

Gitarrenbearbeitung

Riduzione per chitarra di

von

José de Azpiazu

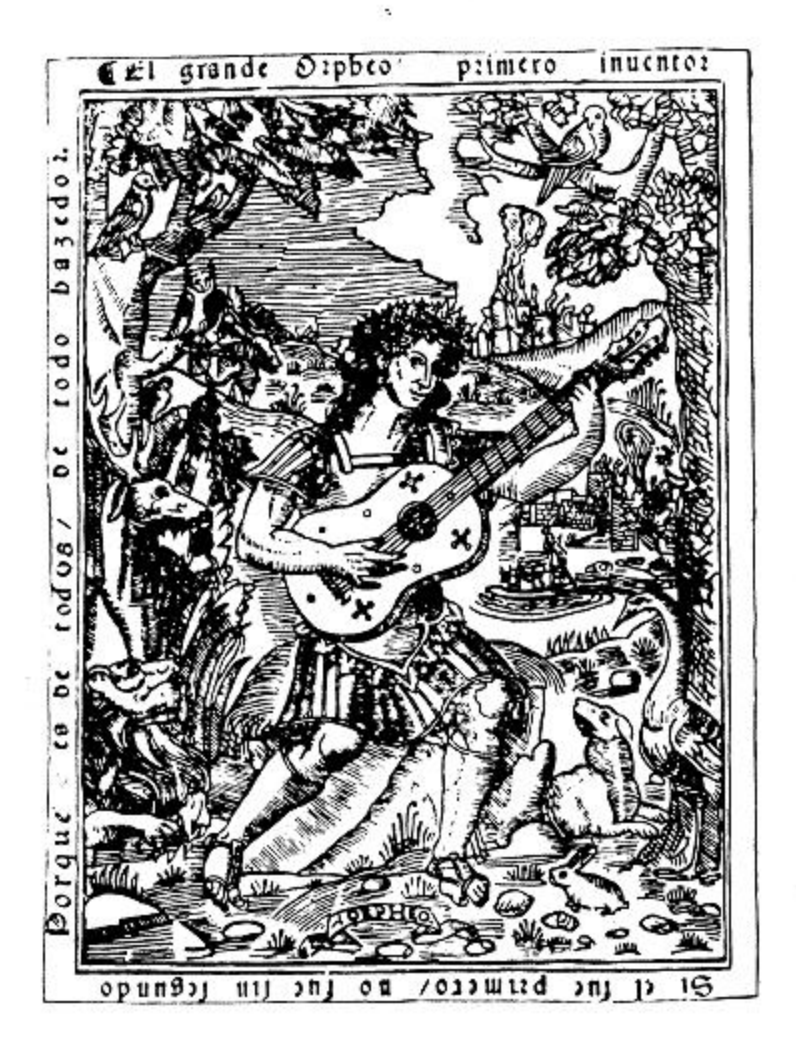

Sy. 2088

## **RICORDI**

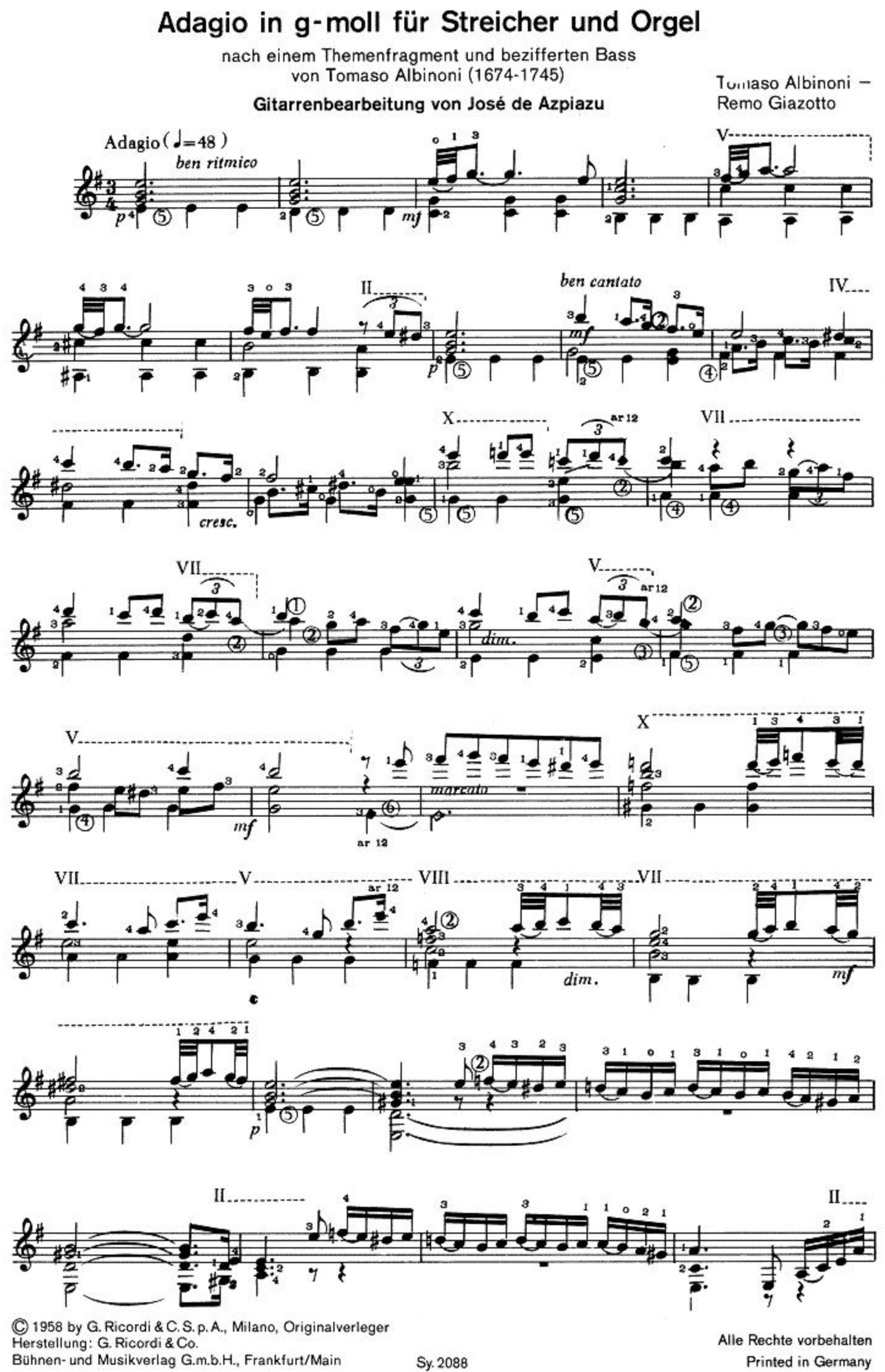

Printed in Germany

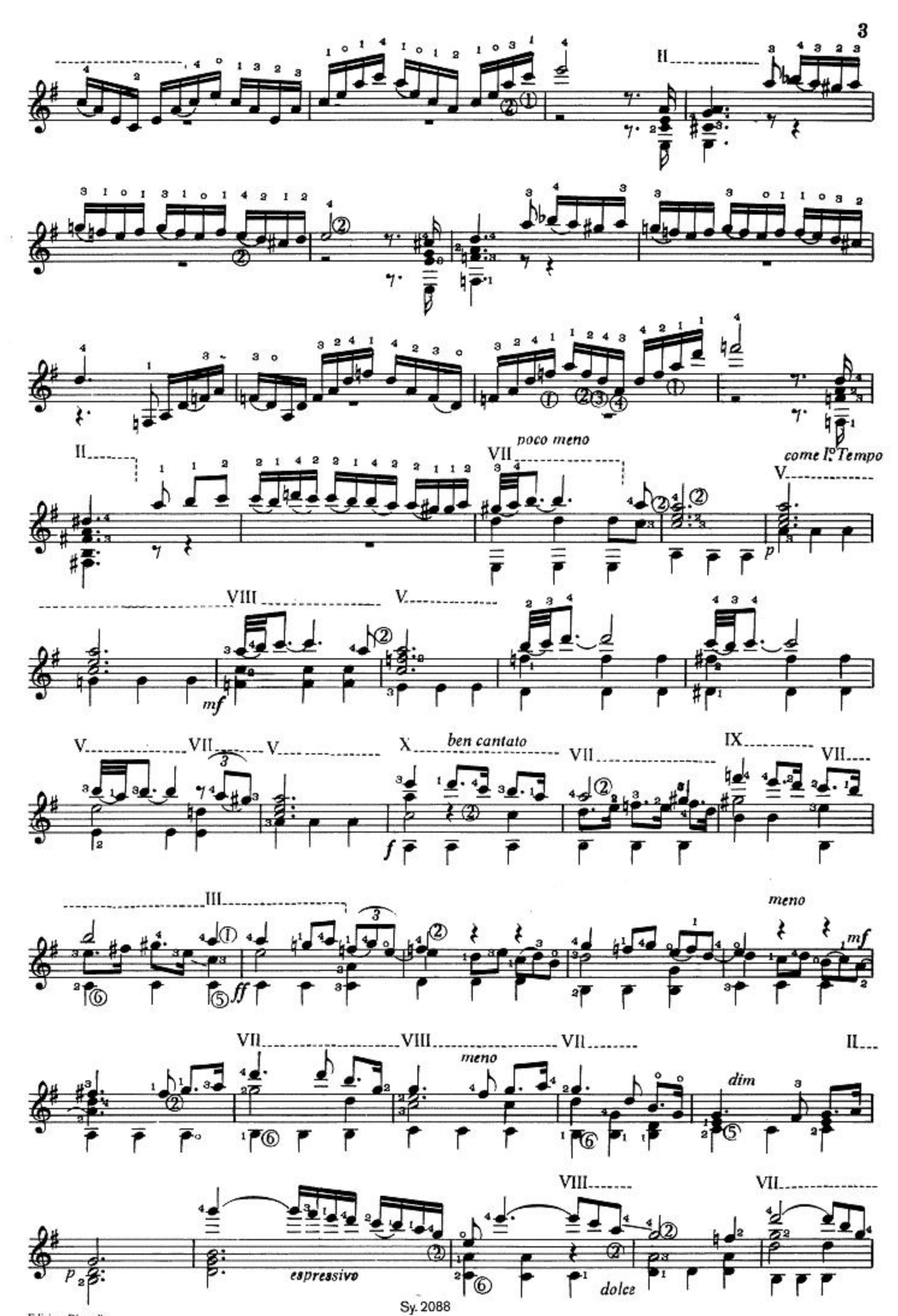

Edition Ricordi

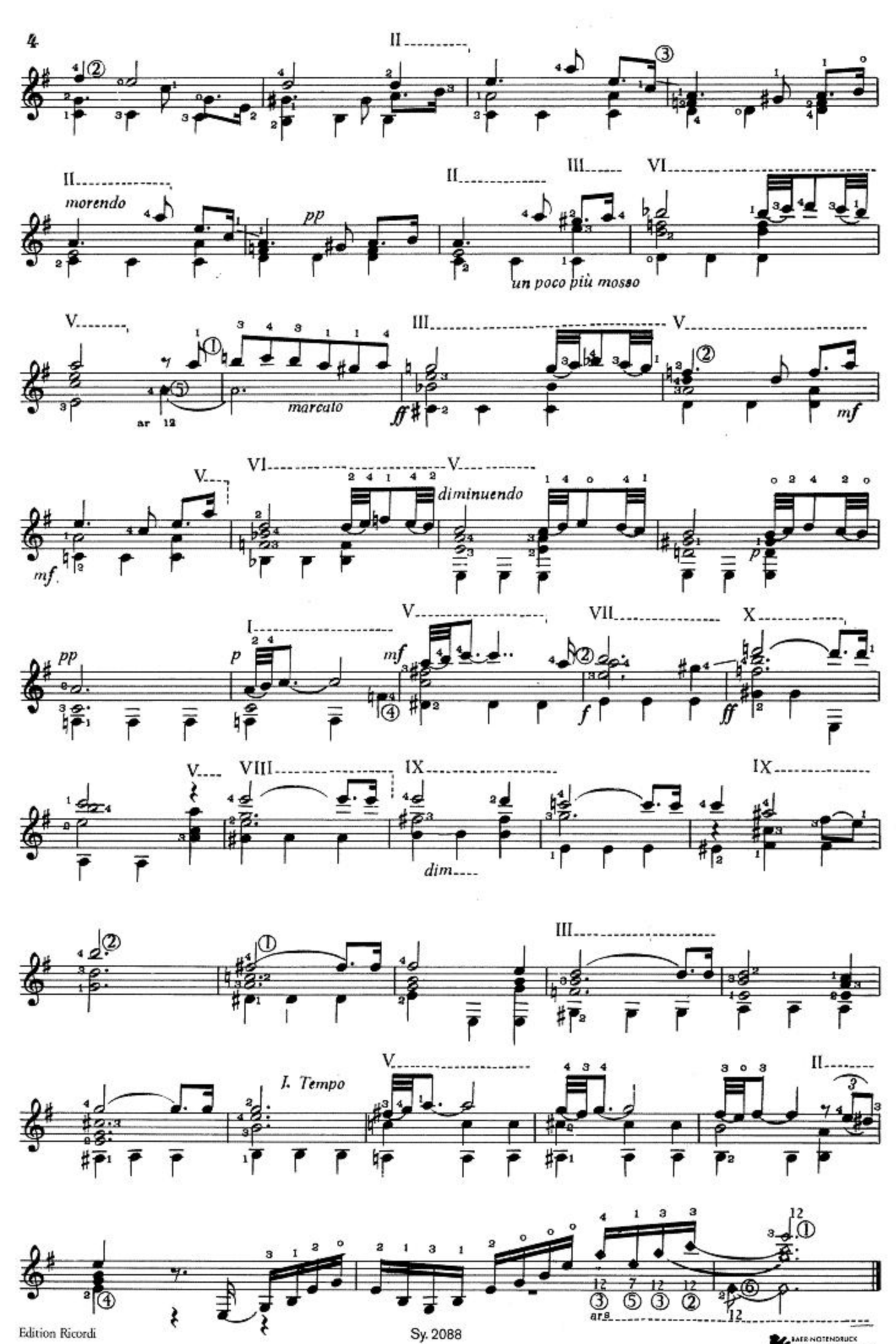

**ALE NOTENDRUCK**<br>FRANKFURT <sub>DI</sub>M MAUSEN